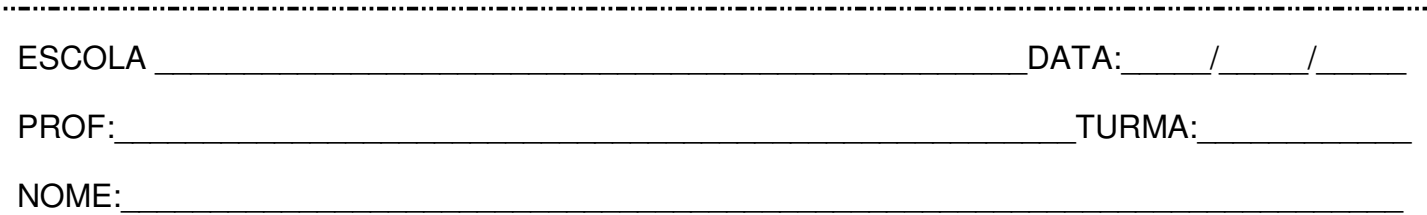

## **Leia:**

## **Como funciona o código QR?**

Você já deve ter visto pequenos desenhos em preto e branco encontrados em diversos produtos, como revistas, livros, embalagens de brinquedos e muito mais! Não, não é o velho conhecido código de barras. Na verdade, é o "primo" dele, o código QR.

Códigos QR (do inglês, Quick Response, ou "Resposta rápida" em português) fazem parte da família de códigos de barras bidimensionais, ou seja, capazes de armazenar mais informação, como dígitos e letras. Em vez de barras escuras e claras se alternando umas ao lado das outras, no código QR há quadradinhos escuros e claros dispostos em um quadrado maior. Em três cantos dessa região, há um desenho padrão que é usado pelos leitores do código QR para rapidamente decodificar a informação.

Para ler a informação armazenada no código QR, é preciso ter um celular com um programa especial para leitura desses códigos. Somente com esse aplicativo, a mensagem armazenada na figura pode ser decifrada.

Quando um telefone celular com um leitor de código QR é apontado para a figura, o aparelho é capaz de escanear a figura e decifrar o código. Com essa ação, logo aparece na tela do aparelho o que estava armazenado, como endereços de e-mail, páginas na internet e informações de contato. Se for uma caixa-postal virtual, por exemplo, uma janela para nova mensagem pode ser aberta; se for uma página na internet, você pode visitá-la ou ter acesso ao áudio de um livro para ouvir a história, comprar produtos, entre muitas outras ações.

Existem aplicativos gratuitos tanto para leitura como para geração desses códigos disponíveis na rede. Mas, atenção: é importante ter sempre a autorização de seus responsáveis para decifrar ou criar códigos QR, viu?!

Nina S. R. Hirata. Revista "Ciência Hoje das Crianças". Edição 254. Disponível em: <http://capes.cienciahoje.org.br>. (Com cortes).

**Questão 1 –** Em "Você já deve ter visto pequenos desenhos em preto e branco encontrados em diversos produtos [...]", o trecho destacado define:

( ) o código de barras.

- ( ) o código QR.
	- ( ) o código de barras e o código QR.

www.acessaber.com.br

**Questão 2 –** Na parte "[...] como revistas, livros, embalagens de brinquedos [...]", "como" introduz:

- ( ) exemplos de produtos.
- ( ) a finalidade dos produtos.
- ( ) uma comparação entre os produtos.

**Questão 3 –** Identifique a condição para a leitura da informação armazenada no código QR:

- ( ) ter uma página na internet.
- ( ) ter uma caixa-postal virtual.
- ( ) ter um celular com um programa especial para a leitura dos códigos.

**Questão 4 –** No segmento "[...] códigos de barras bidimensionais, ou seja, capazes de armazenar mais informação, como dígitos e letras.", a expressão grifada indica:

- ( ) uma causa.
- ( ) uma conclusão.
- ) uma explicação.

**Questão 5 –** No fragmento "[...] para rapidamente decodificar a informação.", a palavra sublinhada exprime uma circunstância de:

- ( ) lugar.
- $($  ) modo.
- ( ) tempo.

**Questão 6 –** Na oração "[...] você pode visitá-la [...]", o pronome "la" retoma:

- ( ) "uma caixa-postal virtual".
- ( ) "uma janela para nova mensagem".
- ( ) "uma página na internet".

**Questão 7 –** Na passagem "[...] aparece na tela do aparelho o que estava armazenado [...]", o termo "o" poderia ser substituído por:

- ( ) "isso".
- ( ) "aquilo".
- ( ) "aquele".

**Questão 8 –** A autora encerra o texto com:

- ( ) um conselho sobre os códigos QR.
- ( ) uma sugestão sobre os códigos QR.
- ( ) uma advertência sobre os códigos QR.